# **Beispiel 5.2 Steifigkeit einer unregelmäßigen Platte auf unregelmäßigem Baugrund**

## **1 Aufgabenstellung**

Nachfolgend wird ein allgemeines Beispiel (Bilder 5.9 und 5.10) gerechnet, um die Anwendbarkeit der Systemsteifigkeitsberechnung nach *El Gendy* (1998) zu zeigen, und um die starre Dicke für eine Sohlplatte mit unregelmäßiger Grundrissform (z.B. Buchtecken und Löcher) zu bestimmen. Im untersuchten Fall ist die Platte verschiedenen äußeren Einwirkungen ausgesetzt: Einzellasten, Linienlasten, gleichförmig verteilten Lasten und Momenten in *x*- und *y*-Richtung (Bild 5.9).

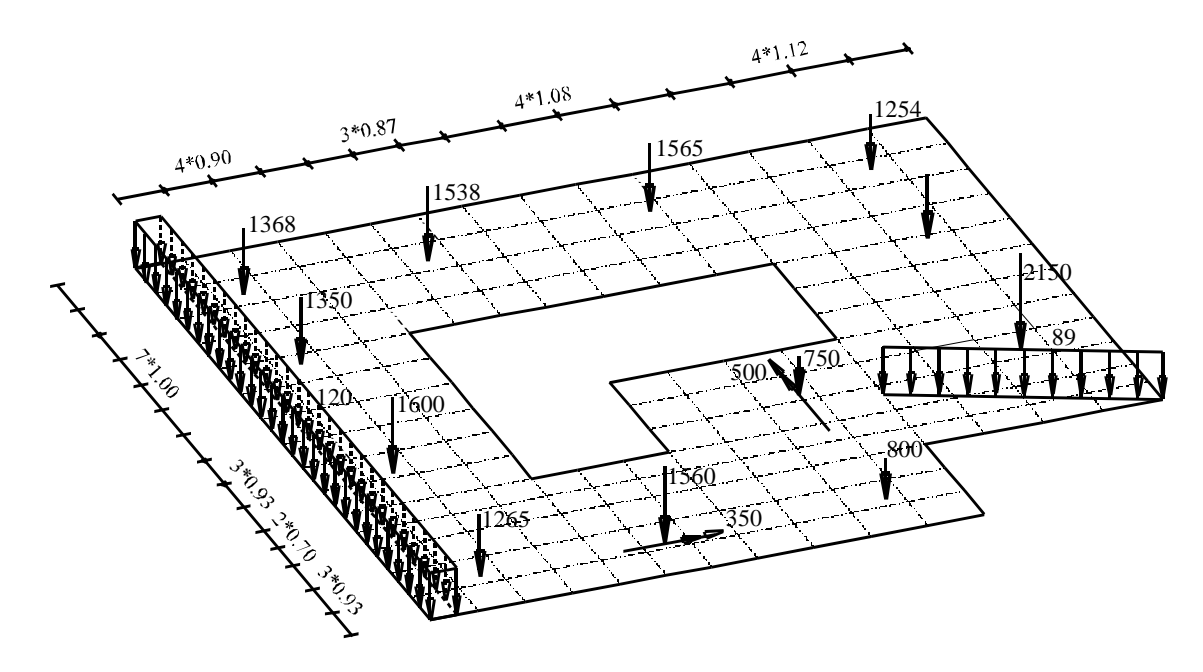

Bild 5.9 Bauwerksgrundriss und Lasten

## **2 Bodenkennwerte**

Der Baugrund unter der Platte wird durch drei unterschiedliche Bohrprofile definiert. In jedem Bohrprofil sind mehrere Schichten mit verschiedenen Bodenmaterialien, wie in Bild 5.10 dargestellt, vorhanden. Im Programm *ELPLA* wird durch Interpolation zwischen den Bohrprofilen (Bild 5.10a) jedem Knoten ein Flexibilitätskoeffizient zugewiesen. Die *Poissonzahl* wird  $v_s = 0.0$  [-] gesetzt und ist konstant für alle Bodenmaterialien. Der Einfluss von Erst- und Wiederbelastung und der Auftriebsdruck werden berücksichtigt. Die Gründungstiefe der Platte beträgt  $d_f = 2.70$  [m].

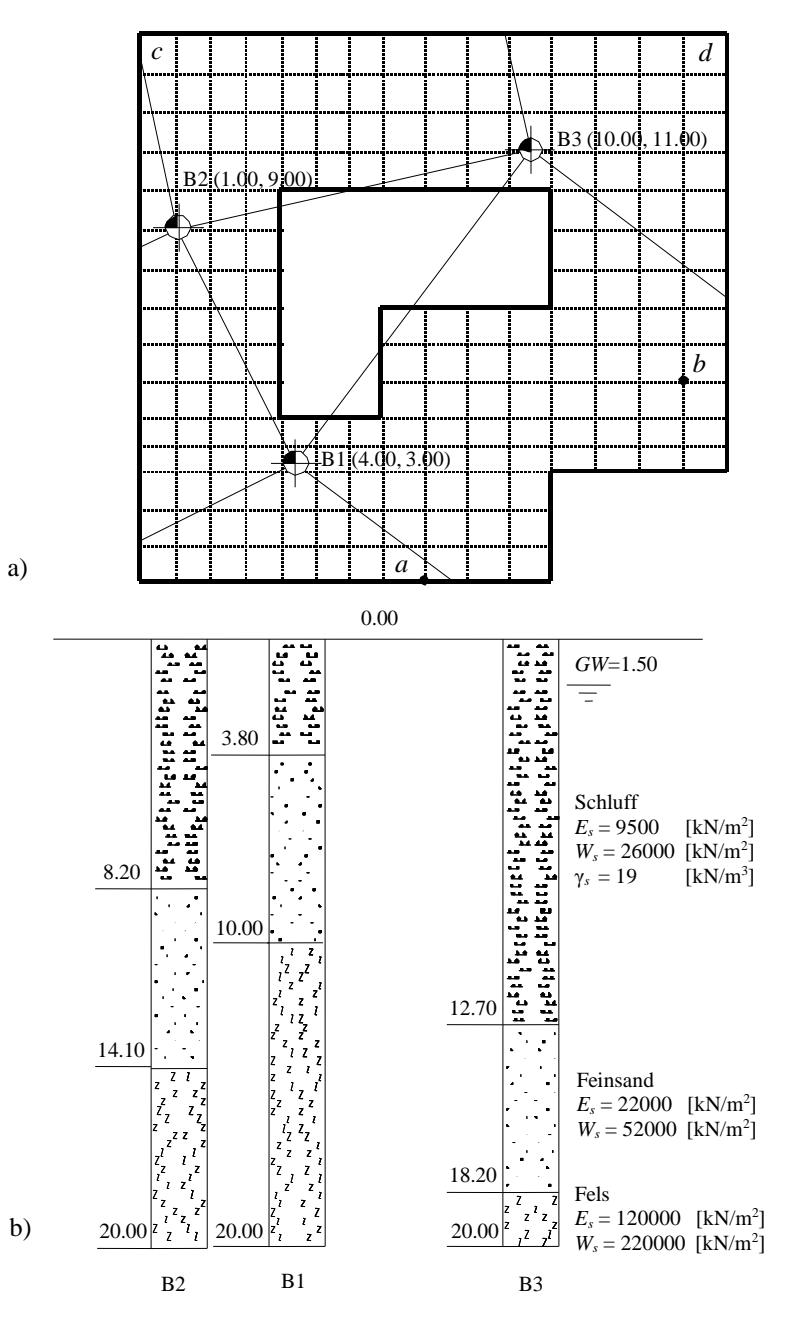

Bild 5.10 a) Lage der Bohrungen und Interpolationszonen b) Bohrungen B1 bis B3 mit Schichtenfolgen und Bodenkenngrößen (Steifemoduli  $E_s$ ,  $W_s$  und Wichten  $\gamma_s$ )

#### **3 Materialkennwerte des Betons**

Für Plattenmaterial und Plattendicke werden die folgenden Parameter angenommen:

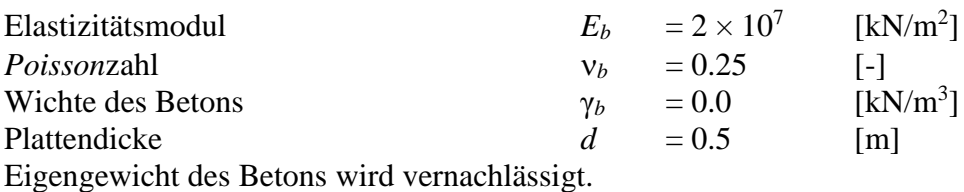

#### **4 Berechnung und Diskussion**

Die verfügbare Lösung von *Kany*/ *El Gendy* (1995) für die Berechnung von Fundamentplatten auf dreidimensionalem Untergrund mit Interpolationsmethode wird hier bei der Berechnung dieses allgemeinen Beispiels verwendet.

Vier Punkte auf der Platte werden gewählt, um den Parameter *k<sup>r</sup>* zu schätzen. Diese Punkte stellen die gesamte Fundamentsteifigkeit dar, wie im Bild 5.10a gezeigt. Bild 5.11 zeigt den Parameter *k<sup>r</sup>* für diese Punkte. Man kann sehen, dass die Platte als starr für eine Dicke mehr als 1.01 [m] betrachtet wird.

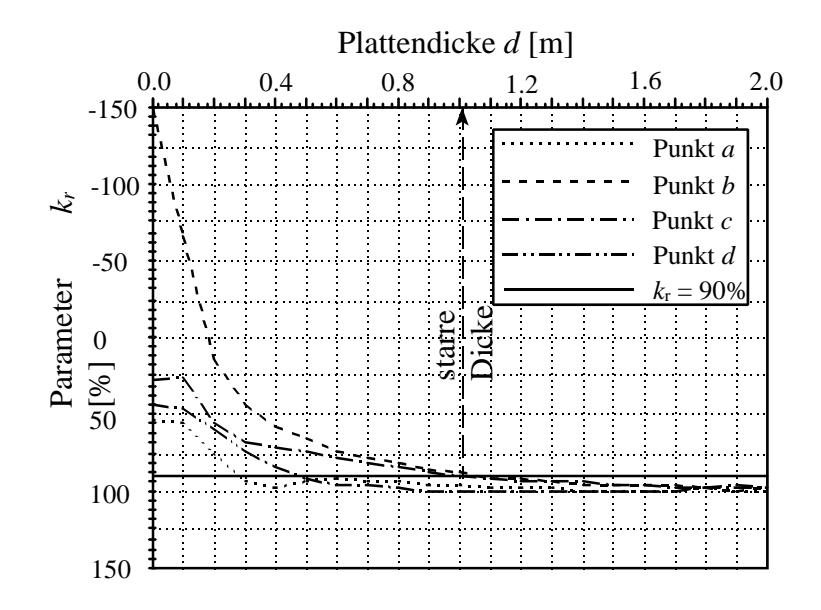

Bild 5.11 Parameter *k<sup>r</sup>* für die charakteristischen Punkte *a*, *b*, *c* und *d*

Ein anderer Parameter *k´r*, der ähnlich *k<sup>r</sup>* ist, wird aus der Sohldruckform erhalten. Dieser Parameter ist gegen die Plattendicke für die 4 Punkte im Bild 5.12 geplottet. Hier wird *k<sup>r</sup>* gegeben mit

$$
k'_{r} = \left(1 - \frac{\Delta q_{i}}{g_{i}}\right) \times 100\tag{3.1}
$$

wobei:

*q<sup>i</sup>* Sohldruck aus elastischer Berechnung am Punkt *i*

*g<sup>i</sup>* Sohldruck aus starrer Berechnung am Punkt *i*

Δ*q<sup>i</sup>* Absolute Differenz zwischen *q<sup>i</sup>* und *g<sup>i</sup>* an diesem Punkt *i*

Obwohl das Bild 5.12 eine starre Plattendicke von mehr als 1.05 [m] ergibt, fast wie in Bild 5.11, wird für die Bestimmung der starren Plattendicke empfohlen, den Parameter *k<sup>r</sup>* zu verwenden, wobei die starre Bewegungsebene nur mit drei Punkten beschrieben werden kann.

Um die Gültigkeit der Berechnung für dieses Beispiel zu überprüfen, werden die Momente *m<sup>x</sup>* und *m<sup>y</sup>* am Punkt *b* gegen die Plattendicke im Bild 5.13 geplottet. Die Momente bei einer Plattendicke von 1.01 [m] werden mit den Maximalmomenten verglichen, die an diesem Punkt auftreten können. Es zeigt sich, dass beide Momente *m<sup>x</sup>* und *m<sup>y</sup>* sich berühren, wobei der Wert von *m<sup>x</sup>* 92 [%] des Maximums *m<sup>x</sup>* ist, während der Wert von *m<sup>y</sup>* gleich 95 [%] an demselben Punkt ist.

Obwohl die Platte in diesem Beispiel eine konstante Dicke hat, kann man die Fundamentsteifigkeit bestimmen, wenn die Plattendicke variabel ist. In diesem Fall kann die Steifigkeit des Fundaments bestimmt werden, wobei der Parameter *k<sup>r</sup>* gegen den Elastizitätsmodul des Plattenmaterials *E<sup>b</sup>* an mehreren Werten von *E<sup>b</sup>* geplottet wird.

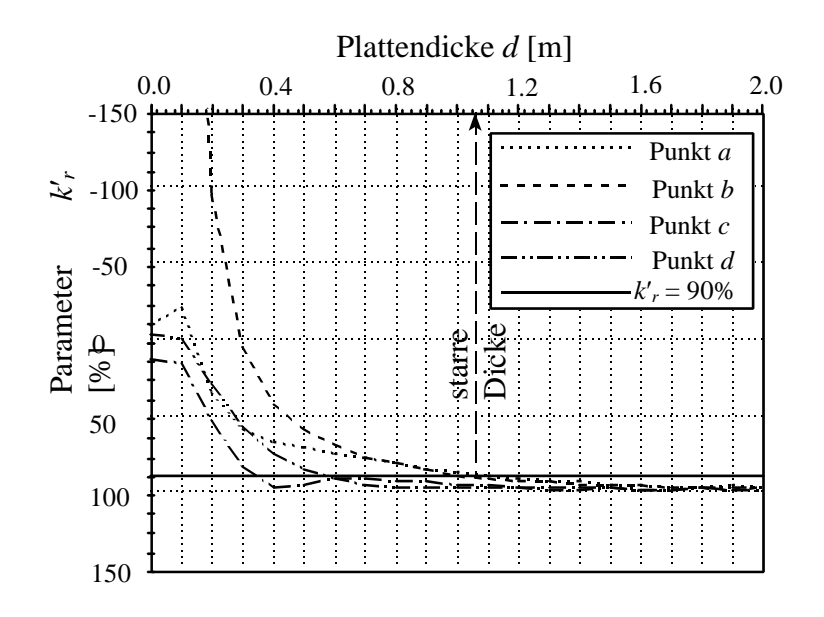

Bild 5.12 Parameter *k´<sup>r</sup>* für die charakteristischen Punkte *a*, *b*, *c* und *d*

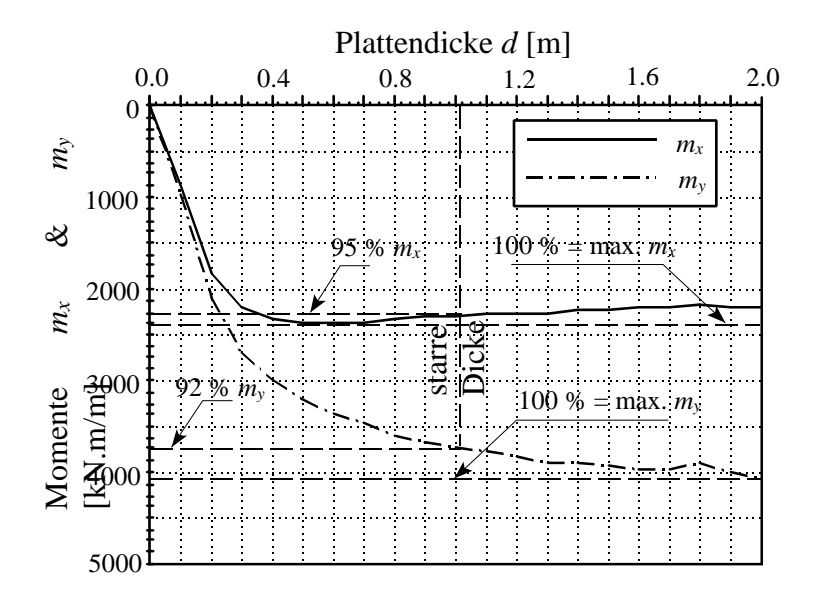

Bild 5.13 Momente  $m_x$  und  $m_y$  am charakteristischen Punkt *b*